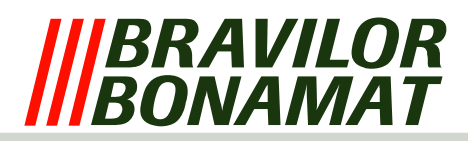

# **Protection logicielle**

En fonction du type de machine, des protections logicielles peuvent être ou non installées. Le logiciel surveille toutes les entrées et sorties de la machine pendant le processus complet. Si une situation indésirable se présente, le logiciel intervient. Cette intervention se traduit généralement par l'extinction de la machine et l'apparition d'un message d'erreur sur l'écran LCD. Pour consulter les solutions envisageables lorsque ces codes d'erreur apparaissent, reportez−vous à la liste de Error ci−dessous.

# **LISTE D'ERREUR**

# **Erreur 1** *Ne s'appliquer pas*

- **Erreur 2** *La température dans la chaudière est trop élevée:*
	- − Si le capteur de température (CTN) mesure une valeur hors des limites admises (0 Ohm ou infini), la machine est automatiquement éteinte et 'Error 2' apparaît sur l'écran LCD.C'est également le cas lorsque la protection contre l'ébullition (voir protections matérielles) est activée.
- **Erreur 3** *La vanne magnétique s'ouvre sans qu'une sélection ait été effectuée:*
	- − Lorsque la touche de démarrage est enfoncée, la vanne magnétique est activée. Si cette vanne s'active sans que la touche ait été enfoncée, une minuterie est enclenchée. Si la vanne magnétique est à nouveau activée pendant le délai imparti sans que la touche de démarrage ait été enfoncée, soit il y a une fuite dans le circuit d'eau soit l'eau est en train de bouillir. La machine est alors éteinte et 'Error 3' apparaît sur l'écran LCD.

# **Erreur 4** *Ne s'appliquer pas*

### **Erreur 5** *Distributeur d'eau est mal positionné:*

− Le sélecteur d'eau retourne à sa position initiale pendant le démarrage et après chaque dosage. Si le sélecteur n'est pas en mesure de retrouver sa position pendant cette routine, il est éteint et 'Error 5' apparaît sur l'écran LCD.

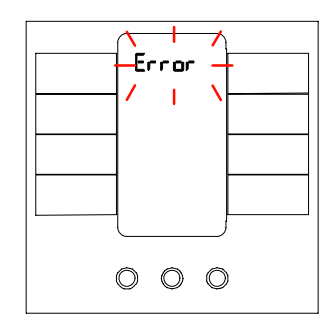

*Écran LCD avec message d'erreur*

- **Erreur 6** *La vanne magnétique reste ouverte trop longtemps:*
	- − Si, pour une quelconque raison, le processus de remplissage du collecteur de pompe est trop long, la machine est éteinte et 'Error 6' apparaît sur l'écran LCD.

# **Erreur 7** *Carte à puce erronée:*

− Dans certains cas bien précis, il est possible de placer une carte à puce dans un lecteur correspondant. Il est situé sur le clavier. Toutes les données peuvent être téléchargées depuis ou chargées sur cette carte. Si le logiciel de cette carte à puce ne correspond pas au logiciel de la machine, 'Error 7' apparaît sur l'écran LCD.

### **Erreur 8** *Erreur de communication à l'impression:*

- − La communication pendant le démarrage et l'utilisation de la machine est constante. Cette communication est établie entre le clavier et le circuit principal grâce à au câble plat. Si la communication est impossible, 'Error 8' apparaît sur l'écran LCD.
- **Erreur 9** *Le moteur de la pompe ne tourne pas ou trop lentement:*
	- − Aussi bien pendant llainstallation, que pendant le dosage le moteur de la pompe tourne. Si le détecteur de lumière ne voit pas ou pas assez duimpulsions via l'encodeur du moteur de la pompe, 'Error 9' apparait dans l**idecran LCD**.